# Dicas de pesquisa para o Qlik Sense

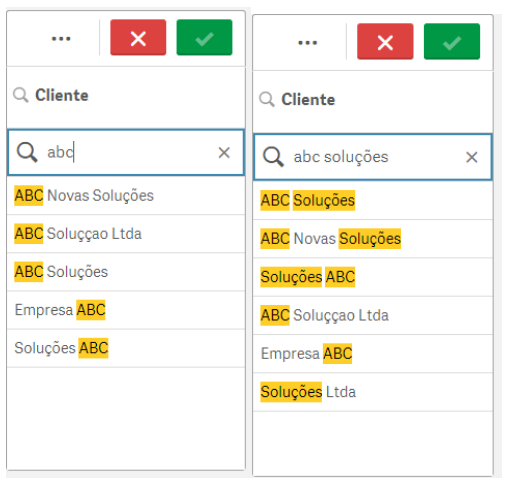

 $\mathbf{x}$ 

 $\ldots$ 

Q Search in listbox

ABC Novas Soluções

ABC Soluççao Ltda

ABC Soluções Empresa ABC Empresa DEF Soluções ABC Soluções Ltda

Q Cliente

Pesquisa Normal **The Come aspas 1998** Com aspas Usando Coringas \* e ?

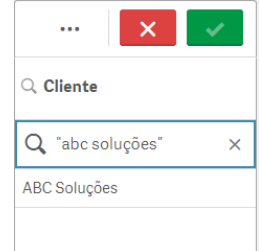

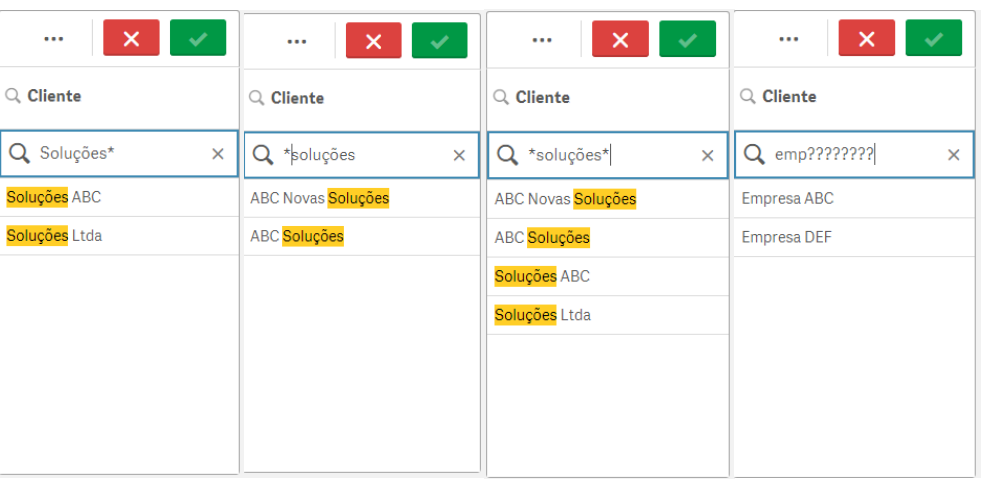

## Deve Conter a palavra (+)  $\overline{a}$  Não pode conter (-) Combinando + e -

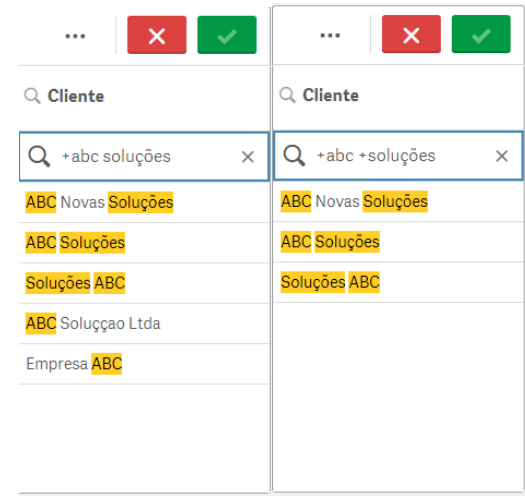

 $\cdots$ 

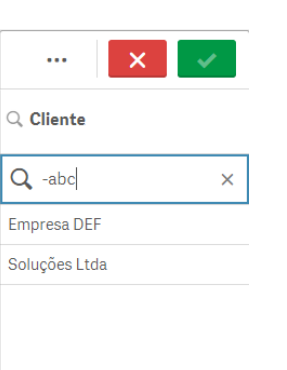

 $\propto$  $Q$ , Cliente Q -abc + soluções Soluções Ltda

 $\times$ 

 $\hbox{\large \it Q}$ 

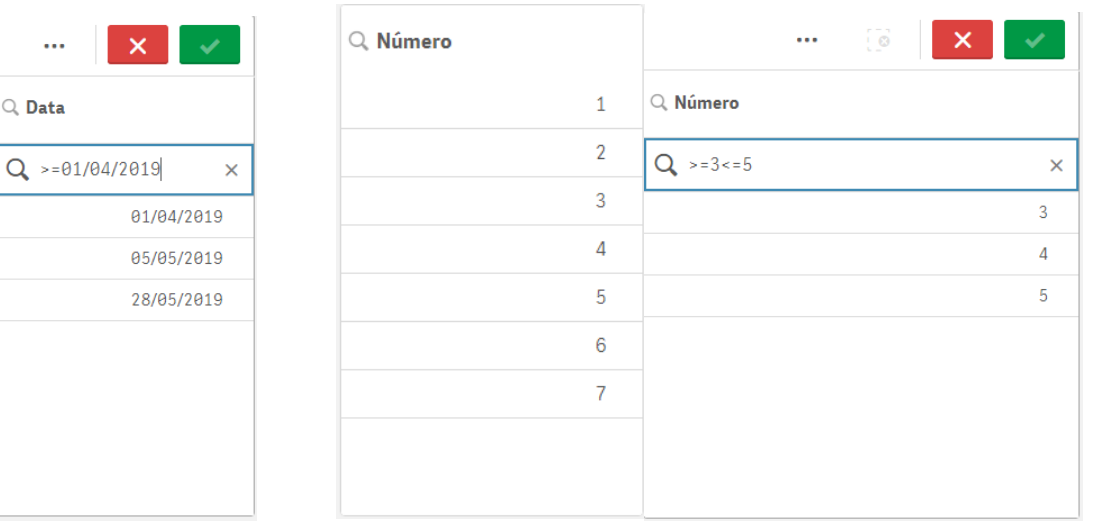

Selecionando mais de um campo (dentro de () e separados por | ) Selecionando excluídos / alternativos

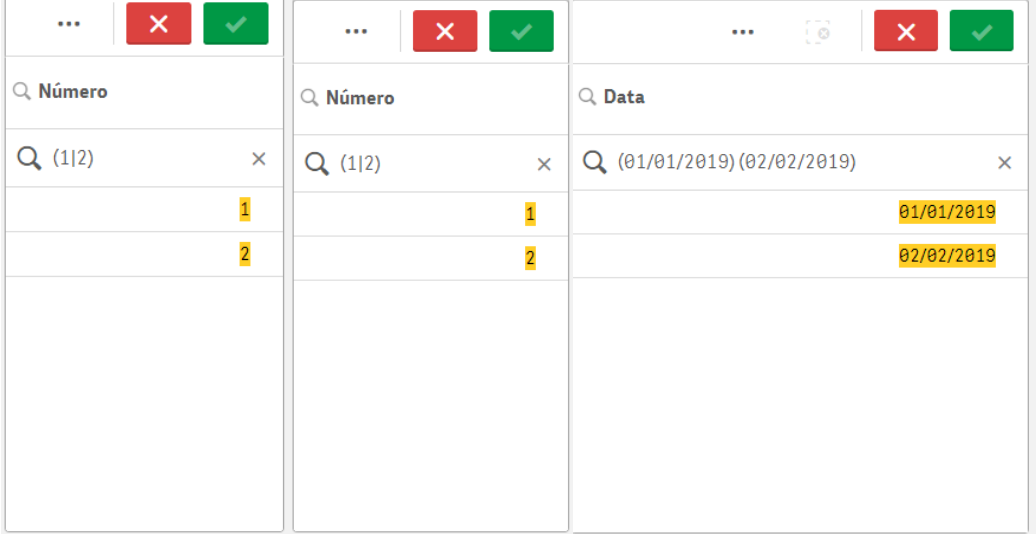

### Pesquisa de Datas Pesquisando números en expressão estabelha e Selecionando por expressão

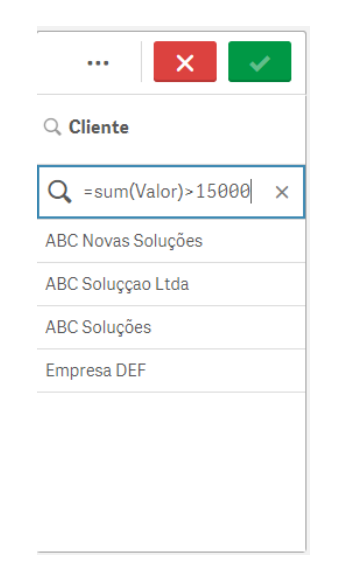

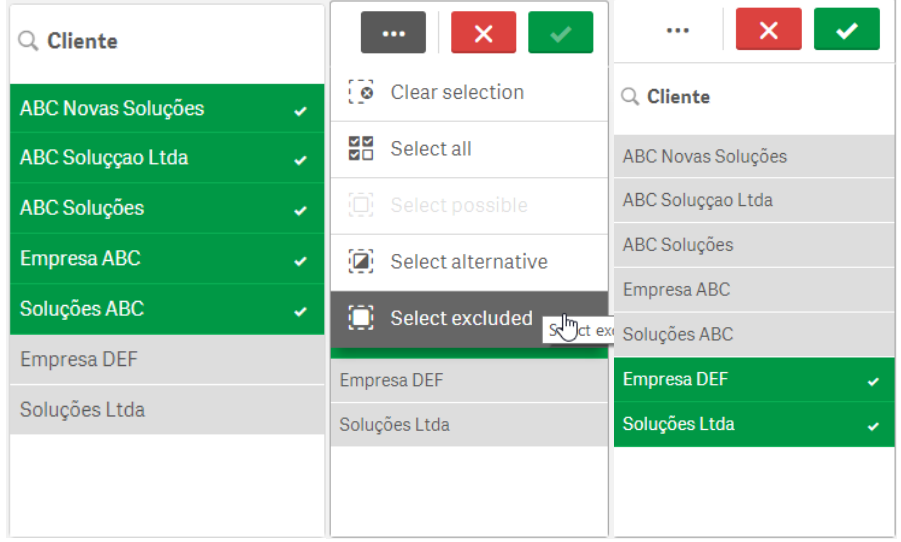

Baseado no documento do Arturo Munõz https://community.qlik.com/t5/Qlik-Design-Blog/Qlik-Sense-Search-Cheat-Sheet/ba-p/1476335

Feito por Alessandro Furtado furtado@farolbi.com.br Versão 1.0 11/2019